## RC-210 Scheduler Worksheet

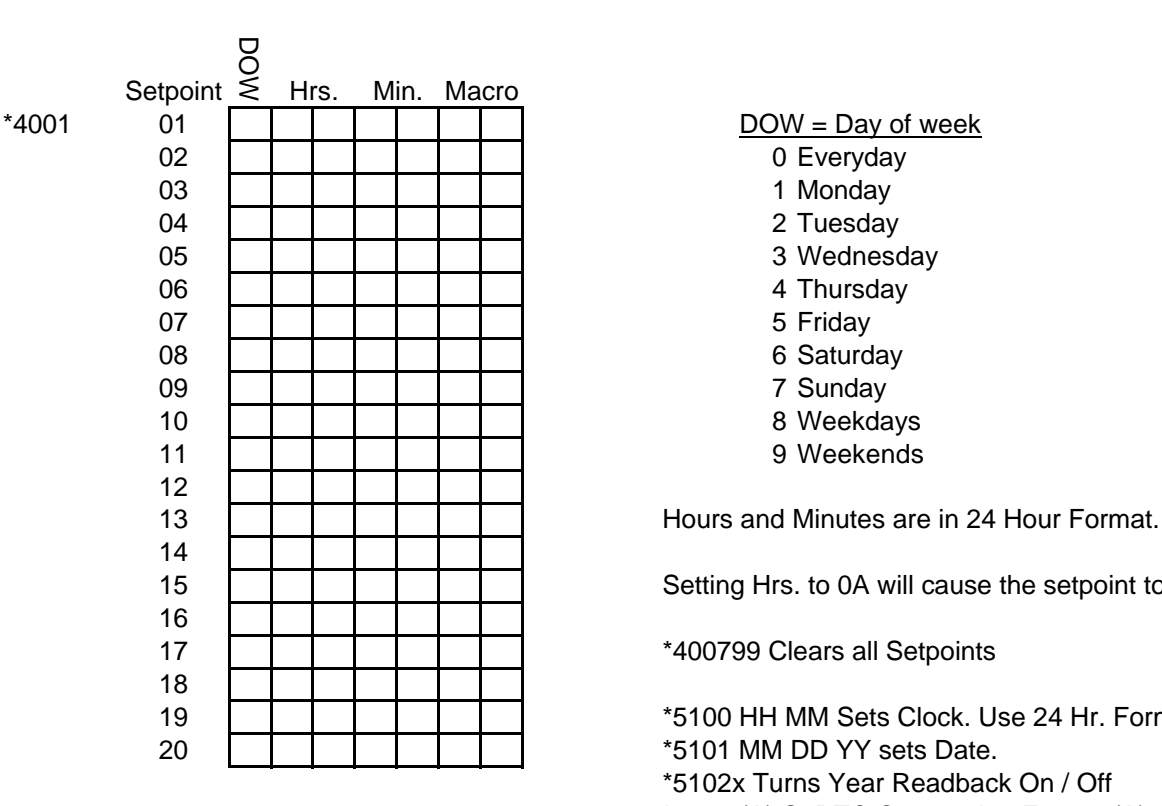

DOW = Day of week

**THE THE Setting Hrs. to 0A will cause the setpoint to run every hour at Min. after the hour.** 

 \*5100 HH MM Sets Clock. Use 24 Hr. Format. \*5102x Turns Year Readback On / Off \*5105 (A) S RTC Coorrection Factor. (A) makes the clock slower.